# **B** PolyWorks<br>
DataLoop

โซลูชันการเชื่อมต่อระบบดิจิทัลที เชื่อมต่อกับทุกคนที่ต้องการรับหรือเข้า ถึงข ้อมูลการวัด 3 มิติ

 $\mathbf{A}$ 

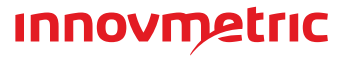

# ข ้าถึงข ้อมูลอย่างง่ายดาย

้ค้นหาโปรเจ็กต์การตรวจวัดโดยการป้อนหมายเลขชิ้นงาน เรียกดูข้อมูลการวัด ่ 3 มิติของชิ้นงานที่บกพร่องจากหมายเลขชีเรียล ซึ่งตอนนี้มันง่ายมาก <u>ไม่ต้องเรียกดไฟล์หรือโฟลเดอร์จากดิสก์ในเครื่องหรือในเครือข่ายอีกต่อ</u> ไป ยินดีต ้อนรับสูโลกใหม่ของ PolyWorks|DataLoop ่ ที่คุณจะหาข้อมูลสำคัญเจอเสมอ!

 $\overline{\phantom{a}}$ 

้ควบคมการเข้าถึงโปรเจ็กต์เพื่อ ี่ ป้องกันไม่ให้แม่แบบโปรเจ็กต์ ถูกเขียนทับ หรือตั�งค่าพอร์ทัล แบบจำกัดการเข้าถึงสำหรับผู้ ประสานงานภายนอก

#### **จัดดัชนีข้อมูล ที่สำคัญข องคุณ**

ระบุข้อมูลสำคัญในชิ้นส่วนและ กระบวนการต่าง ๆ และใช้ คุณสมบัติแบบกำหนดเองเพื่อ จัดดัชนีในฐานข้อมูล

- **ตรวจสอบข้อมูลผ่าน Web Interfaceหรือ Mobile Interface** !¤ ร่วมกันได
	- **แชร์ข้อมูลการวัด 3 มิติได้ทันที**
- $\bullet$  $50<sub>1</sub>$ แชร์ไฮเปอร์ลิงก์ที่คลิกได้ให้กับเพื่อนร่วมงาน ซึ่งจะเปิดโปรเจ็กต์การตรวจสอบเป็น 3 มิติจากมุมมองที่ต้อง
	- **เริ่มต้นตรวจสอบงานเร่งด่วนได้อย่างง่ายดาย** s การผลิตอย่างเร่งด่วน
	- **ตรวจสอบและวิเคราะห์ผลการวัด 3 มิติแบบเรียลไทม**์
- ັర อยู่
- **ปรับปรุงการประสานงานในโปรเจ็กต์การตรวจวัด** สามารถใช้ได้แล้ว
- **วัดชิ้นงานหลายชิ้นพร้อมกัน**  $FV$
- วัดชิ้นงานหลายชิ้นจากหลายสถานที่ และอัปโหลดชิ้นงานที่วัดไว้ในโปรเจ็กต์เดียวกันพร้อม ๆ กันได้ $7 -$

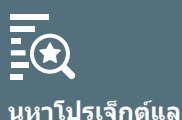

**ะชิ้นงานที่วัดได้อ ย่างง่ายดาย** ค้นหาและเปิดโปรเจ็กต์และชิ้น งานที่วัดแล้วที่เก็บไว้อย่าง ถาวรได้สบาย ๆ โดยการค้นหา

ตามคุณสมบัติที่จัดดัชนีไว้

**ค้นหาได้รวดเร็ว โดยการกรองผ ลการค้นหา**

ใชเครื�องมือกรองที�มี ้ ประสทธิภาพของเราเพื�อคัด ิ กรองผลการค ้นหาให ้แคบลง ีและพบข้อมูลที่คุณมองหาได้ เร็วขึ�น

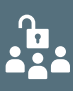

**จัดการการอนุญาต การเข้าถึงโปรเจ็ก ต์การตรวจวัด**

PolyWorks|DataLoop™ เป็นโซลูชันการจัดการข้อมูลรุ่น ่ ใหม่ที่ช่วยให้สามารถแบ่งปันข้อมูลและผลการวัด 3 มิติได้ ทังองค์กร ช่วยส่งเสริมการเปลี่ยนไปใช้ระบบดิจิทัลสำหรับ ื่องค์กรของคุณ โดยจะทำหน้าที่เป็นแพลตฟอร์มประสา ็นงานด้วยระบบดิจิทัลที่อำนวยความสะดวกให้การทำ ึ่งานเป็นทีม โดยเชื่อมต่อสมาชิกในทีมทุกคนที่ต้อ ึงการรับหรือเข้าถึงข้อมูลการวัด 3 มิติ

# **การจัดการข้อมูลการวัด 3 มิติที�มีประสทธิภาพ ิ**

PolyWorks|DataLoop คือโซลูชันการจัดการข้อมูลแบบปรับขนาดได้ ซึ่งช่วยคุณจัดการข้อมูลจำนวน ิ มากจากกิจกรรมการวัด 3 มิติได้อย่างมีประสิทธิภาพ โดยการบริหารจัดการโปรเจ็กต์การตรวจวัด ้เวอร์ชันการแก่ไข และข้อมูลการวัด 3 มิติของคุณไว้ในฐานข้อมูลส่วนกลาง

ติดต่อเพื่อนร่วมงานที่ไม่มีสิทธิ์เข้าถึง PolyWorks หรือไม่ได้อยู่หน้าคอมพิวเตอร์ เพื่อตรวจสอบข้อมูลการวัด 3 มิติ

้ ประสานงานกับผู้ใช้ที่ไม่มีสิทธิ์ใช้งานได้สงสุดถึง 5 ครั้งในหนึ่งปีโดยไม่มีค่าใช้จ่ายเพิ่มเติม เมื่อต้องตรวจสอบปัญหา

ดูแดชบอร์ดที่ปรับแต่งได้และแผนภูมิแนวโน้ม และเจาะลึกข้อมูลภายในโปรเจ็กต์การตรวจวัดในขณะที่ทีมกำลังวัด

แก้ไขโปรเจ็กต์การตรวจวัดกับเพื่อนร่วมงานหลายคน และรับการแจ้งเตือนเมื่อชิ้นงานอัปเดตที่เพื่อนร่วมงานอัปโหลด

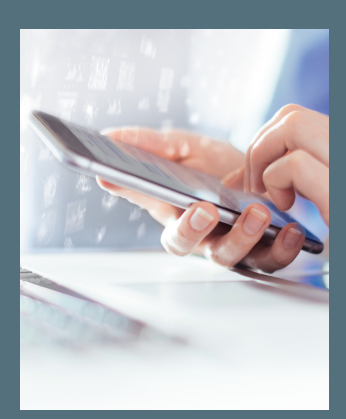

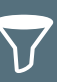

**ตรวจสอบข้อมูลผ่าน Web Interfaceหรือ Mobile Interface** 

ี ติดต่อเพื่อนร่วมงานที่ไม่มีสิทธิ์เข้าถึง PolyWorks หรือไม่ได้อยู่หน้า ี คอมพิวเตอร์ เพื่อตรวจสอบข้อมลการวัด 3 มิติร่วมกันได้

เปิดกระทู้การสนทนาภายในโครงการตรวจสอบ และแท็กเพื�อนร่วม ึงานที่เฉพาะเจาะจงเพื่อทำงานร่วมกันแบบดิจิทัล

**แชร์ข้อมูลการวัด 3 มิติได้ทันที** 

้ แชร์ไฮเปอร์ลิงก์ที่คลิกได้ให้กับเพื่อนร่วมงาน ซึ่งจะเปิดโปรเจ็กต์การ ิตรวจสอบเป็น 3 มิติจากมมมองที่ต้องการ

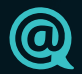

**อภิปรายปัญหาเรื�อง dimension กับเพื�อนร่วมงานโดยตรง**

้ดูแดชบอร์ดที่ปรับแต่งได้และแผนภูมิแนวโน้ม และเจาะลึกข้อมูล ภายในโปรเจ็กต์การตรวจวัดในขณะที�ทีมกําลังวัดอยู่

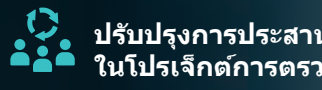

#### **เริ�มต้นตรวจสอบงานเร่ง ด่วนได้อย่างง่ายดาย**

ิ ประสานงานกับผู้ใช้ที่ไม่มีสิทธิ์ใช้งานได้สูงสุดถึง 5 ครั้งในหนึ่งปีโดย ้ไม่มีค่าใช้จ่ายเพิ่มเติม เมื่อต้องตรวจสอบปัญหาการผลิตอย่างเร่ง

一 **วัดชนงานหลา ิ� ยชนพร้อมกัน ิ�**

้ วัดชิ้นงานหลายชิ้นจากหลายสถานที่ และอัปโหลดชิ้นงานที่วัดไว้ใน ้ โปรเจ็กต์เดียวกันพร้อม ๆ กันได้

# ึการเชื่อมต่อระบบดิจิทัลที่เพิ่มประสิทธิภาพให้ กับการทํางานเป็นทีม

PolyWorks|DataLoop พลิกโฉมการทำงานร่วมกันระหว่างกระบวนการและมนุษย์ของทีม ซึ่งมี ึ การบันทึกข้อมูลหรือต้องใช้สิทธิ์ในการเข้าถึงข้อมูลการวัด 3 มิติ สิ่งเหล่านี้เกิดขึ้นได้เพราะกรอบ ึ่งานดิจิทัลที่ยืดหยุ่นชึ่งใช้ได้กับหลายแพลตฟอร์มและความสามารถในการเข้าถึงได้พร้อมกัน ซึ่ง ึ� ี่ ช่วยให้ทีมตรวจสอบ แก้ไข และวัดโปรเจ็กต์การตรวจวัดงานเดียวกันได้พร้อม ๆ กัน

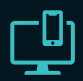

ด่วน

**ตรวจสอบและวิเคราะห์ผลการวัด 3 มิติแบบเรียลไทม์** 

**ปรับปรุงการประสานงาน ในโปรเจ็กต์การตรวจวัด** 

้ แก้ไขโปรเจ็กต์การตรวจวัดกับเพื่อนร่วมงานหลายคน และรับการแจ้ง <u>้ เตือนเมื่อชิ้นงานอัปเดตที่เพื่อนร่วมงานอัป</u>โหลดสามารถใช*่*ได*้*แล้ว

ปกป้องข้อมูลที่ละเอียด ้อ่อน โดยใช้หลักปฏิบัติที่ดี ที่สดในการเข้ารหัสและการ รักษาความปลอดภัยมาตรฐาน อุตสาหกรรม

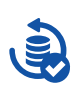

ปรับใช้บริการ Active Directory ของ Microsoft เพื�อมอบ ้สิทธิ์เข้าถึงข้อมูลการวัด 3 มิติให้ ึ กับผ*ู*้ใช้ในเครือข่ายทั้งหมดได*้* อย่างรวดเร็ว

# $\frac{1000}{x x x}$

ปกป้องข ้อมูลการวัด 3 มิติ ์ ทั้งหมดในคราวเดียว โดยสำรอ**ง** ข ้อมูลลงในเทปแม่เหล็ก หรือ **ุบริการที่เก็บข้อมูลออนไลน์** 

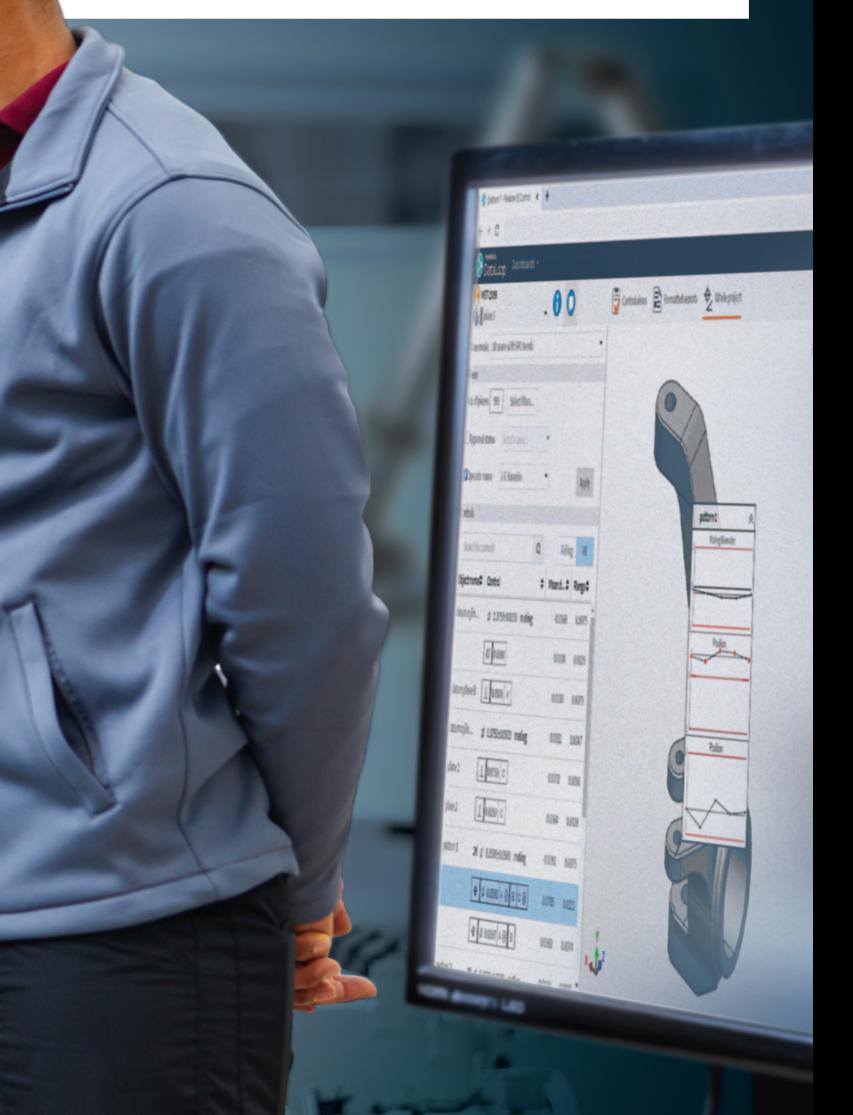

# ปฏิบัติตามข้อกำห นดของทีม IT

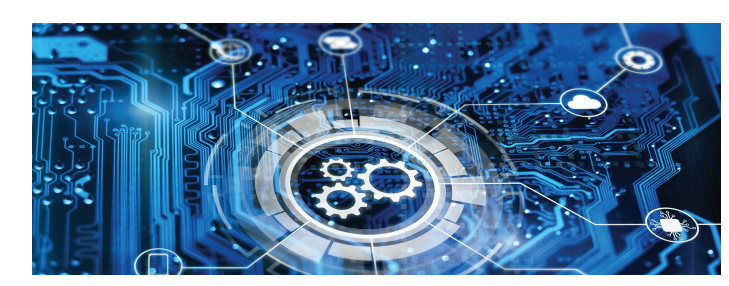

PolyWorks|DataLoop มาพร้อมกับฟังก์ชันการ ิ ทำงานทั้งหมดที่ทีม ITคาดหวังจากโซลูชัน ึการจัดการข้อมูลระดับมืออาชีพ เพื่อให้ระ บบผสานรวมกับกระบวนการในอ ึ่งค์กรของคุณได้อย่างราบรื่น

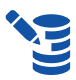

**ได้ประโยชน์จากการเข้า รหัสและการรักษาความ ปลอดภัยของ SQL Server**

**เข้าถึงข้อมูลการวัด 3 มิติโดย ใชข้อมูลประจําตัวของเครือ ้ ข่าย** 

**สารองข้อมูลการวัด 3 มิติอย่าง ํ มีประสทธิภาพ ิ**

#### **ควบคุมนโยบายการ พิสูจน์ตัวจริง**

บังคับใชนโยบายการพิสูจน์ ้ ตัวจริงแบบเดียวกับที่ใช<sup>้</sup>ใน โซลชันการจัดการข้อมูลอื่น ๆ ขององค์กร

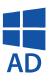

# **คําแนะนําเกี�ยวกับเซร์ฟเวอร์ส ิ าหรับ ํ PolyWorks|DataLoop**

หากต้องการใช้ PolyWorks|DataLoop โครงสร้างพื้นฐานเครือข่ายอาจต้องติดตั้งเซิร์ฟเวอร์หลายตัว ี่ ซึ่งจำนวนเซิร์ฟเวอร์และการกำหนดค่าจะขึ้นอยู่กับจำนวนผู้ใช้ที่คาดว่าจะติดต่อกับเซิร์ฟเวอร์นั้น

- **Operating system:** Microsoft Windows Server 2016 ขึ้นไป
- **CPU:** <sup>4</sup> คอร์
- **RAM:** 32 GB
- **พื้นที่ดิสก**์**:**
- พืนที ้ ่ 500 GB บน Solid-state drive (SSD) สําหรับระบบปฏิบัติการ, องค์ ระกอบทั้งหมดที่ ติดตั้ง รวมถึงไฟล์ Instance และ Database ของ Microsoft SQL Servera
- ่ ฮาร์ดดิสก์ไดรฟ์ (HDD) อย่างน้อย 1 TB สำหรับข้อมูล FILESTREAM ของ Microsoft SQL Server<sup>a</sup>

### **คำแนะนำสำหรับการใช้งานที่มีผู้ใช้สูงสุด 50 คน ต่อหนึ่งเซิร์ฟเวอร์**

การกำหนดค่าเครื่อง:

- Microsoft SQL Server 2017 ขึ้นไป
- PolyWorks|DataLoop Core
- PolyWorks|DataLoop Web Interface Server<sup>b</sup>
- Internet Information Services (IIS)
- $-$ ใบรับรอง SSL จำเป็นสำหรับการสื่อสาร HTTPS ไปยังเซิร์ฟเวอร์ $^{\circ}$

#### • **องค์ประกอบซอฟต์แวร**์**:**

a. ขนาดที่ต้องการจะแตกต่างกันไป ขึ้นอยู่กับปริมาณข้อมูลที่จัดเก็บในระบบไฟล์ ควรกำหนดค่า ซอฟต์แวร์ตรวจติดตามให้แจ้งเตือน เมื่อพื้นที่ดิสก์เหลือน้อย b.ต้องไม่ติดตั้ง PolyWorks|DataLoop Web Interface Server ในเซิร์ฟเวอร์ตัวควบคุมโดเมน c.ขอแนะนำใบรับรอง SSL ที่ออกให้จากหน่วยงานรับรองที่มีชื่อเสียง

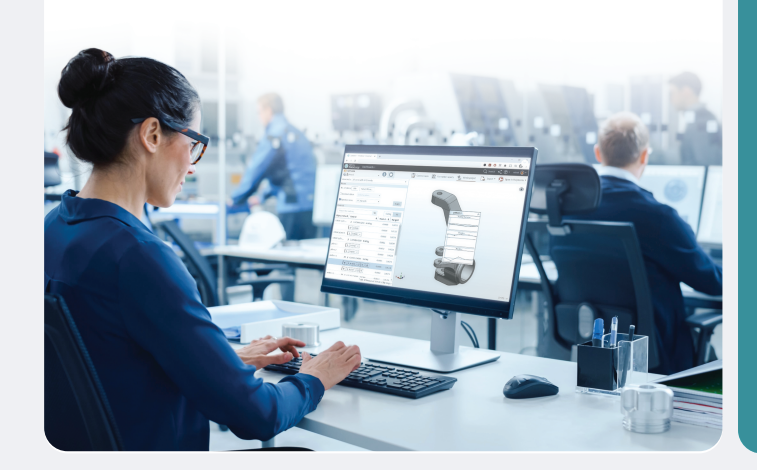

- **Operating system**: Microsoft Windows Server 2016 ขึ�นไป
- **CPU**: 4 คอร์
- **RAM:** 16 GB
- **พืนที�ดิสก์: �** 250 GB บน Solid-state drive (SSD)
- **องค์ประกอบซอฟต์แวร์:**
- PolyWorks|DataLoop Web Interface Server<sup>a</sup>
- PolyWorks|DataLoop Core
- PolyWorks Collaborative Suite License Server
- Internet Information Services (IIS)
- ่ - ใบรับรอง SSL จำเป็นสำหรับการสื่อสาร HTTPS ไปยังเซิร์ฟเวอร์<sup>เ</sup>

## **คําแนะนําสาหรับการใช ํ งานที�มีผู้ใช ้ 50 ถึง 250 คนและใชเซ้ ร์ฟเวอร์สองเครื�องแยกกัน ิ**

#### การกําหนดค่าเซร์ฟเวอร์ 1: ิ

- Operating system: Microsoft Windows Server 2012 R2 ขึ้นไป
- **CPU:** 8 คอร์
- **RAM:** 32 GB
- **พืนที�ดิสก์ � :**
- พื้นที่ 500 GB บน Solid-state drive (SSD) สำหรับระบบปฏิบัติการ, องค์ ีระกอบทั้งหมดที่ติดตั้งในเซิร์ฟเวอร์นี้ รวมถึงไฟล์ Instance และ Database ของ Microsoft SQL Server<sup>a</sup>
- Hard Disk Drive Array (HDD RAID) อย่างน้อย 20 TB สำหรับข้อมูล FILESTREAM ของ Microsoft SQL Server<sup>a</sup>
- **องค์ประกอบซอฟต์แวร์:**
- Microsoft SQL Server 2017 ขึ้นไป<sup>bc</sup>
- Internet Information Services (IIS)
- a. ขนาดที�ต ้องการจะแตกต่างกันไปขึ�นอยู่กับปริมาณข ้อมูลที�จัดเก็บในระบบไฟล์ ควรกําหนดค่าซอฟต์แวร์ตรวจติดตามให ้แจ ้งเตือนเมื�อพื�นที�ดิสก์เหลือน้อย
- b. เราไม่แนะนำให้คุณติดตั้ง Microsoft SQL Server ลงในตัวควบคุมโดเมน
- c. แนะนำไห้ไข้ Microsoft SQL Server Enterprise Edition หากทำงานตลอด 24 ขัวโมงทุกวัน<br> และไม่ต้องการให้ระบบหยุดทำงาน

PolyWorks|DataLoop ต้องมีการติดตั้งและกำหนดค่าแอปพลิเคชันเซิร์ฟเวอร์ตามที่กำหนด ี แผนผังต่อไปนี้แสดงให้เห็นว่าแอปพลิเคชัน PolyWorks® สื่อสารระหว่างกัน และสื่อสารกับ Microsoft SQL Server อย่างไร

#### **การกําหนดค่าเซร์ฟเวอร์ ิ** 2:

a. ต้องไม่ติดตั้ง PolyWorks|DataLoop Web Interface Server ในเซิร์ฟเวอร์ตัวควบคุมโดเมน. b. ขอแนะนำใบรับรอง SSL ที่ออกให้จากหน่วยงานรับรองที่มีชื่อเสียง

# ข ้อกําหนดทางเทคนิค

# **PolyWorks|DataLoop Three Tier Architecture**

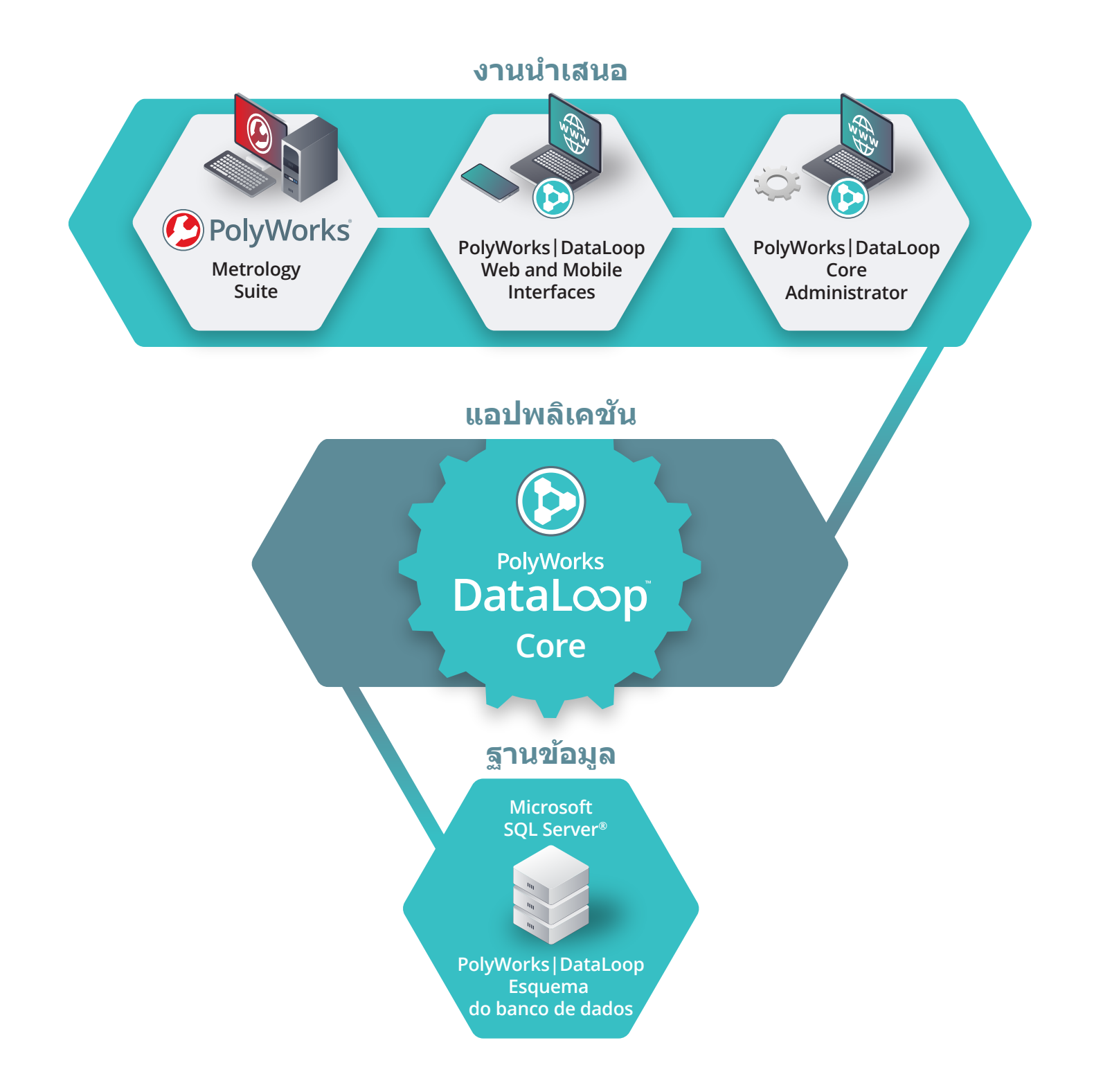

# ข ้อกําหนดทางเทคนิค

# PLM Connectors

The PolyWorks|DataLoop™ PLM Connectors ี่ เชื่อมโยงการจัดการวัฏจักรผลิตภัณฑ์ (PLM) ีและระบบนิเวศการวัด 3 มิติเข้าด้วยกัน ้ช่วยให้ทีมออกแบบผลิตภัณฑ์ ทีมผลิต และทีมวัด ่ 3 มิติสามารถเข้าถึงและแบ่งปันข้อมูลคำสั่งและข้อมูลการวัด 3 มิติของผลิตภัณฑ์ได ้อย่างง่ายดาย ่ ทั้งยังช่วยเสริมประสิทธิภาพของกระบวนการประกันคุณภาพอีกด*ั*วย

## **การเข้าถึงข้อมูล CAD และการวัด 3 มิติผ่านระบบดิจิทัลแบบอเนกประสงค์**

PLM Connectors ของเราลดความเสี่ยงที่จะเกิดความผิดพลาด และลดการเสียเวลาที่เกิดจากการแลกเปลี่ยนข้อมูลด้วยตัวเอง โดยรับรองการประสานการทํางานผ่านระบบดิจิทัลระหว่าง PLM กับระบบนิเวศการวัด 3 มิต

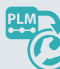

นำเข้าข้อมูล CAD ที่จัดเก็บไว้ใน PLM ไปยัง PolyWorks โดยตรง

นหาโมเดล CAD และชุดประกอบที�จัดเก็บอยู่ใน PLM จาก PolyWorks|Inspector™ ู้และนำเข้าไฟล์ฉบับแก้ไขได*้*โดยตรง

เข ้าถึงข ้อมูลการวัด 3 มิติและผลลัพธ์จาก PLM

ถ่ายทอดไปยัง Object ของโปรเจ็กต์การตรวจวัด PLM ้ที่เชื่อมโยงกับฐานข้อมูล PolyWorks|DataLoop ้และเข้าถึงข้อมูลการวัด 3 มิติและผลลัพธ์ในคลิกเดียว

## **เสริมประสทธิภาพให้กับกระบวนการ PLM ดิจิทัลของเราด้วยข้อมูลการวัด 3 มิต ิ** ิ

เร่งขั้นตอนการพัฒนาผลิตภัณฑ์ใหม่และปรับปรุงคุณภาพผลิตภัณฑ์ในเชิงรุก ด้วยการผสานรวมข้อมูลการวัด 3 ิมิติที่มีค่าเข้ากับกระบวนการ PLM ดิจิทัลขององค์กร

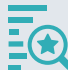

**การเปลี�ยนแปลงทาง วิศวกรรม**

เข ้าถึงข ้อมูลการวัด 3 มิติจาก PLMได้อย่างง่ายดายเพื่อแก้ไข ปัญหาการออกแบบและการ ผลิตและตรวจสอบว่าการแก้ไข ประสบความสํ าเร็จหรือไม่

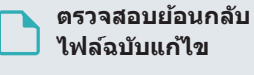

จดบันทึกสาเหตุการ เปลี�ยนแปลงทางวิศวกรรมผ่าน ็ไฮเปอร์ลิงก์ ซึ่งนำทางไปยัง ข้อมูลการวัด3มิติและกระทัการ สบทบาที่เกี่ยวข้อง

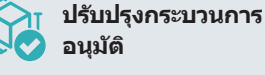

เพิ่มประสิทธิภาพการอนุมัติที่ ่ ใช้ PLM โดยการเชื่อมโยงการ แก่ไขไฟล์ CAD เข้ากับข้อมูล ึ การวัด 3 มิติที่เกี่ยวข้อง

**การปรับปรุงต่อ เนื�อง** 

วิเคราะห์ความสามารถของ กระบวนการผลิตในปัจจุบันของ องค์กร เพื�อปรับปรุงการออกแบบ ผลิตภัณฑ์รุ่นถัดไป

© 2022 InnovMetric Software Inc. สงวนลิขสิทธิ PolyWorks® เป็นเครืองหมายการคำจะพรบบินของ InnowMetric Software Inc. InnowMetric, PolyWorks|Inspector, PolyWorks|Modeler, PolyWorks|Iisman, PolyWorks|Reviewer,<br>PolyWorks|DataLo ทั้งหมดเป็นทรัพย์สินของเจ้าของที่เกี่ยวข้อง

สำนักงานใหญ่

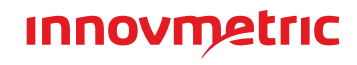

#### **InnovMetric Software Inc.** 2014 Cyrille-Duquet, Suite 310, Québec QC G1N 4N6 Canada โทร: 1-418-688-2061 info@innovmetric.com | www.innovmetric.com